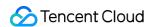

# Short Message Service Development Guide (2.0) Product Documentation

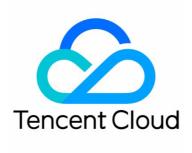

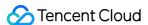

### Copyright Notice

©2013-2019 Tencent Cloud. All rights reserved.

Copyright in this document is exclusively owned by Tencent Cloud. You must not reproduce, modify, copy or distribute in any way, in whole or in part, the contents of this document without Tencent Cloud's the prior written consent.

Trademark Notice

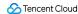

All trademarks associated with Tencent Cloud and its services are owned by Tencent Cloud Computing (Beijing) Company Limited and its affiliated companies. Trademarks of third parties referred to in this document are owned by their respective proprietors.

### Service Statement

This document is intended to provide users with general information about Tencent Cloud's products and services only and does not form part of Tencent Cloud's terms and conditions. Tencent Cloud's products or services are subject to change. Specific products and services and the standards applicable to them are exclusively provided for in Tencent Cloud's applicable terms and conditions.

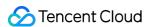

### **Contents**

Development Guide (2.0) SMS API **API** Overview SMS API Templated Single SMS Templated Bulk SMS Notification of MT SMS Delivery Status SMS Reply Pull SMS Status Pull SMS Status of a Single Mobile No. Templated Single International SMS (ISMS) Template API Add Message Template **Modify Template** Delete Template Template Status Query Signature API Add SMS Signature Modify SMS Signature Delete SMS Signature SMS Signature Status Query Statistics API **Delivery Statistics Devlivery Report Statistics** SMS SDK

SDK Download

Error Code

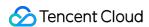

# Development Guide (2.0) SMS API API Overview

Last updated: 2018-08-23 19:44:28

# SMS Text Message APIs

| API Name                                             | Description                                                                                                    |
|------------------------------------------------------|----------------------------------------------------------------------------------------------------|
| Send Single SMS Message with<br>Specified Template   | Send SMS verification code, SMS notification or marketing SMS message to a single user with specified template                |
| Send Bulk SMS Messages with<br>Specified Template    | Send bulk SMS notifications or marketing SMS messages to a group of users with specified template                             |
| SMS Message Delivery Status<br>Notification          | Tencent Cloud SMS service notifies the delivery status of SMS messages to the business side by calling back the service URL   |
| SMS Message Reply                                    | Tencent Cloud SMS service notifies the business side that user has replied to the SMS message by calling back the service URL |
| Pull SMS Message Status                              | Pull the SMS message status, such as delivery status and reply                                                                |
| Pull SMS Message Status of a Single<br>Mobile Number | Pull the SMS message status for a single number, such as delivery status and reply                                            |

# Template APIs

| API Name                          | Description                                                                          |
|-----------------------------------|--------------------------------------------------------------------------------------|
| Add SMS Message Template          | Add an SMS text message (or voice message) template                                  |
| Modify SMS Message Template       | Modify an SMS text message (or voice message) template                               |
| Delete SMS Message Template       | Delete an SMS text message (or voice message) template                               |
| Query SMS Message Template Status | Query the status of the SMS text message (or voice message) template you applied for |

# Signature APIs

| API Name                   | Description                                           |
|----------------------------|-------------------------------------------------------|
| Add SMS Signature          | Add an SMS signature                                  |
| Modify SMS signature       | Modify the specified SMS signature                    |
| Delete SMS signature       | Delete the specified SMS signature                    |
| Query SMS Signature Status | Query the status of the SMS signature you applied for |

### Statistics APIs

| API Name Description |
|----------------------|
|----------------------|

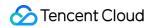

| API Name               | Description                                                                                                    |
|------------------------|----------------------------------------------------------------------------------------------------|
| Delivery<br>Statistics | Obtain the delivery status of SMS messages for a specified time range (number of SMS messages sent, number of SMS messages sent successfully, number of SMS messages billed)               |
| Report<br>Statistics   | Obtain the report status of SMS messages for a specified time range (number of SMS messages submitted successfully, reports, successful reports, deleted reports and failure distribution) |

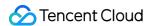

# SMS API Templated Single SMS

Last updated: 2020-04-13 18:49:14

### **API** Description

### **Feature**

This API is used to send the SMS verification code, SMS notification, marketing SMS (not more than 450 characters) to users.

### **URL Example**

 $POST\ https://yun.tim.qq.com/v5/tlssmssvr/sendsms?sdkappid=xxxxx\&random=xxxx$ 

**Note**: Replace xxxxx in the field sdkappid=xxxxx with the sdkappid you applied for on Tencent Cloud, and replace xxxx in the field random=xxxx with a random number.

### **Request Parameters**

```
"ext": "",
"extend": "",
"params": [
"Verification code",
"1234",
"4"
],
"sig": "ecab4881ee80ad3d76bb1da68387428ca752eb885e52621a3129dcf4d9bc4fd4",
"sign": "Tencent Cloud",
"tel": {
"mobile": "13788888888",
"nationcode": "86"
},
"time": 1457336869,
"tpl_id": 19
}
```

| Parameter | Required | Туре   | Description                                                                                                    |  |
|-----------|----------|--------|----------------------------------------------------------------------------------------------------|--|
| ext       | No       | String | User's session content (optional). The Tencent server returns it as is. You can leave it empty if it is not needed.                                                                                |  |
| extend    | No       | String | Extended SMS code which is valid only when it is a pure numeral string. It is not enabled by default. Contact SMS Helper to enable it.                                                             |  |
| params    | Yes      | Array  | Template parameters. If the template has no parameters, leave it empty.                                                                                                    |  |
| sig       | Yes      | String | App credential. For more information on the calculation, please see the following.                                                                                                    |  |
| sign      | No       | String | SMS signature. To use the default signature, leave this field with the default value.                                                                                                    |  |
| tel       | Yes      | Object | Phone number. If you need to use the universal international phone number format, such as "+8613788888888", use the API "sendisms". For more information, please see the following.                |  |
| time      | Yes      | Number | The time to initiate the request. It is a unix timestamp (in sec). A failure message is returned if the time difference between the unix timestamp and the system time is greater than 10 minutes. |  |
| tpl_id    | Yes      | Number | The template ID approved on the console                                                                                                    |  |

• Parameter tel :

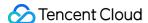

| Parameter  | Required | Туре   | Description   |
|------------|----------|--------|---------------|
| mobile     | Yes      | String | Mobile number |
| nationcode | Yes      | String | Country code  |

### Notes

fee

sid

1. The approved template ID needs to be entered in the "tpl\_id" field. Based on the above request parameters, the issued content is:

"[Tencent Cloud] Your verification code is 1234. This verification code is valid for 4 minutes. If you are not using our service, ignore this message."

If you have multiple SMS signatures, place the needed SMS signature in the "sign" field.

For example, if you have two signatures, "[Tencent Technology]" and "[Tencent Cloud]", and you want to send an SMS message with "[Tencent Cloud]", the "sign" field can be: "Tencent Cloud".

- 2. For the API sendisms, the "tel" field is in the universal international phone number format, such as "+86137888888888".
- 3. The "sig" field is generated according to the formula sha256(appkey=\$appkey&random=\$random&time=\$time&mobile=\$mobile).

  The pseudo codes are as follows:

```
string strMobile = "13788888888"; //The content of the "mobile" field of "tel"
string strAppKey = "5f03a35d00ee52a21327ab048186a2c4"; //The appkey for the sdkappid, which must be kept confidential
string strRand = "7226249334"; //The value of the "random" field in the URL
string strTime = "1457336869"; //The unix timestamp
string sig = sha256(appkey=5f03a35d00ee52a21327ab048186a2c4&random=7226249334&time=1457336869&mobile=13788888888)
= ecab4881ee80ad3d76bb1da68387428ca752eb885e52621a3129dcf4d9bc4fd4;
```

### Response Parameters

No

No

```
"result": 0,
"errmsg": "OK",
"ext": "",
"fee": 1,
"sid": "xxxxxxx"
              Required
                                        Description
Parameter
                           Type
                                        Error code. 0: Successful (basis for billing). Other values: Failed. For more information, please see
result
              Yes
                           Number
                                        Error Codes.
errmsg
              Yes
                           String
                                        Error message. The specific error message when the "result" is not 0
ext
              No
                           String
                                        User's session content. The Tencent server returns it as is.
```

Number of SMS messages billed. About Billing

Delivery ID, indicating an SMS delivery record

Number

String

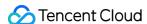

# Templated Bulk SMS

Last updated: 2018-08-30 17:59:42

### 1 Protocol Descriptions

| Protocol        | HTTP POST                                                                                                    |
|-----------------|----------------------------------------------------------------------------------------------------|
| Encoding format | UTF8                                                                                                    |
| URL             | For example: https://yun.tim.qq.com/v5/tlssmssvr/sendmultisms2?sdkappid=xxxxx&random=xxxx                                                                                                    |
| API description | Send notification or marketing SMS messages to a group of users.  This API is only available for bulk/single SMS messages to mobile phones in China (no more than 200 mobile numbers and 450 characters per time).  Note: Enter the applied SDKAppID as sdkappid, and a random number as random. |

### 2 Request Packet

The packet is a JSON string with the following parameters:

```
{
"tel": [
"nationcode": "86", //Country code
"mobile": "13788888888" //Mobile number
},
"nationcode": "86", //Country code
"mobile": "13788888889" //Mobile number
"sign": "Tencent Cloud", //SMS signature. To use default signature, leave this field with the default value
"tpl_id": 19, //Template ID approved on the console
//Sample template: Your {1} is {2}. This verification code is valid for {3} minutes. If you are not using our service, ignore the message.
"params": [
"Verification code",
"1234",
"4"
], //Parameters, which correspond to {1}, {2}, and {3} in the above sample template
"sig": "be66bb4aeb54701ed0637d0996a0b75111d5b8eda9b3a71bdc579a3d26f3edfb", //App credential. For more information on the calculation, please
see the following
"time": 1457336869, //UNIX timestamp, i.e. the time to initiate the request. A failure message will be returned if the time difference betwee
n the UNIX timestamp and the system time is greater than 10 minutes
"extend": "", //The extended code of the channel (optional). Disabled by default. (A value must be specified.)
//In the SMS reply scenario, the Tencent server returns it as is for developers to distinguish the specific reply type
"ext": "" //User's session content (optional). The Tencent server returns it as is, You can leave it empty if it is not needed.
```

### Notes:

- 1. A maximum of 200 mobile numbers are allowed per time for bulk messaging.
- 2. The approved template ID needs to be entered in the "tpl\_id" field. Based on the above request parameters, the issued content is:

  "[Tencent Cloud] Your verification code is 1234. This verification code is valid in 4 minutes. If you are not using our service, ignore the message."
  - If you have multiple SMS signatures, place the needed SMS signature in the "sign" field.
  - For example, if you have two signatures of "[Tencent Technology]" and "[Tencent Cloud]", and you want to send an SMS message with "
    [Tencent Cloud]", the "sign" field can be "Tencent Cloud".
- 3. To configure the "extend" field, contact SMS Helper.
- 4. The "sig" field is generated according to the formula sha256(appkey=\$appkey&random=\$random&time=\$time&mobile=\$mobile)

  The pseudo codes are as follows:

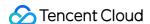

```
string strMobile = "137888888888, 137888888889"; //The parameter value of tel's "mobile" field is separated with ","
string strAppKey = "5f03a35d00ee52a21327ab048186a2c4"; //The corresponding appkey of sdkappid, which must be kept confidential at the busin
ess side.
string strRand = "7226249334"; //The value of the "random" field in the URL
string strTime = "1457336869"; //UNIX timestamp
string sig = sha256(appkey=5f03a35d00ee52a21327ab048186a2c4&random=7226249334&time=1457336869&mobile=137888888888, 13788888889)
= be66bb4aeb54701ed0637d0996a0b75111d5b8eda9b3a71bdc579a3d26f3edfb;
```

```
"result": 0, //0: Successful. Other values: Failed (no detail list)
"errmsg": "OK", //The specific error message when the "result" is not 0
"ext": "", //User's session content. The Tencent server returns it as is.
"detail": [
"result": 0, //0: Successful (the basis for billing). Other values: Failed
"errmsg": "OK", //The specific error message when the "result" is not \theta
"mobile": "13788888888", //Mobile number
"nationcode": "86", //Country code
"sid": "xxxxxxx", //Indicate the ID of this delivery as well as an SMS delivery record
"fee": 1 //Number of SMS messages billed
},
"result": 0, //0: Successful (the basis for billing). Other values: Failed
"errmsg": "OK", //The specific error message when the "result" is not 0
"mobile": "13788888889", //Mobile number
"nationcode": "86", //Country code
"sid": "xxxxxxx", //Indicate the ID of this delivery as well as an SMS delivery record
"fee": 1 //Number of SMS messages billed
}
]
}
```

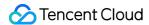

# Notification of MT SMS Delivery Status

Last updated: 2018-08-30 17:59:46

### 1 Protocol Descriptions

| Protocol        | HTTP JSON                                                                                                    |  |  |
|-----------------|----------------------------------------------------------------------------------------------------|--|--|
| Encoding format | UTF8                                                                                                    |  |  |
| URL             | For example: https://yun.tim.qq.com/sms/smscallback                                                                                                    |  |  |
| API description | After an SMS is sent to a user, Tencent Cloud SMS service notifies the business side of the delivery status of the SMS by calling back the service URL. |  |  |

### 2 Request Packet

The packet is in JSON format with the following parameters:

```
[
{
"user_receive_time": "2015-10-17 08:03:04", //The time the user actually received the message
"nationcode": "86", //Country code
"mobile": "13xxxxxxxxxx", //Mobile number
"report_status": "SUCCESS", //The actual SMS receiving status. SUCCESS: successful, FAIL: failed
"errmsg": "DELIVRD", //Code that defines the SMS receiving status
"description": "The SMS message is successfully sent ", //Description of the SMS receiving status
"sid": "xxxxxxxx" //Indicate the ID of this delivery
},
{ }...
]
```

### Notes:

- 1. A callback request may have results of multiple SMS requests returned.
- 2. For more information on "errmsg", see Error Codes for Status Report.

### 3 Response Packet

When receiving a callback request, the third party needs to give a response to Tencent Cloud SMS service in the following format:

```
{
"result": 0, //0: Successful. Other values: Failed
"errmsg": "OK" //The specific error message when the "result" is not 0
}
```

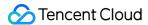

# **SMS** Reply

Last updated: 2018-08-30 17:59:51

### 1 Protocol Descriptions

| Protocol                                                                                                    | HTTP POST/GET/JSON                                      |  |  |
|----------------------------------------------------------------------------------------------------|---------------------------------------------------------|--|--|
| Encoding format                                                                                                    | t UTF8                                                  |  |  |
| URL                                                                                                    | URL For example: https://yun.tim.qq.com/sms/smscallback |  |  |
| API description  After a user receives an SMS message and replies to it, Tencent Cloud SMS service notifies the business reply by calling back the service URL. |                                                         |  |  |

### 2 Request Packet

The packet is in JSON format with the following parameters:

```
{
"nationcode": "86", //Country code
"mobile": "13xxxxxxxxxx", //Mobile number
"text": "User's reply",
"sign": "SMS signature",
"time": 1457336869, //UNIX timestamp
"extend": "Extended code" //The extended code of the channel (optional). If the "extend" field is specified in the API for sending SMS messag es,
//when a user replies to an SMS message, Tencent server returns it as is for developers to distinguish the specific reply type.
}
```

### 3 Response Packet

When receiving a callback request, the third party needs to give a response to Tencent Cloud SMS service in the following format:

```
{
"result": 0, //0: Successful. Other values: Failed
"errmsg": "OK" //The specific error message when the "result" is not 0
}
```

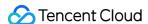

### **Pull SMS Status**

Last updated: 2018-08-30 18:05:24

### **API** Description

### **Description**

This API is used to pull the SMS status, such as SMS delivery status and SMS reply.

The pulled content will not be returned again, which can be regarded as a message queue mechanism.

Contact SMS Helper to enable this feature.

### **URL Example**

POST https://yun.tim.qq.com/v5/tlssmssvr/pullstatus?sdkappid=xxxxx&random=xxxx

**Note**: Replace xxxxx in the field sdkappid=xxxxx with the sdkappid you applied for on Tencent Cloud, and replace xxxx in the field random=xxxx with a random number.

### **Request Parameters**

```
"max": 10,
"sig": \ "c13e54f047ed75e821e698730c72d030dc30e5b510b3f8a0fb6fb7605283d7df", \\
"time": 1457336869,
"type": 1
Parameter
                                                                                                          Required
                                                                                                                       Туре
                                                                                                                                   Description
                                                                                                                                   Number of
                                                                                                                                   entries
                                                                                                                                   pulled.
                                                                                                          Yes
                                                                                                                       Number
max
                                                                                                                                   Maximum
                                                                                                                                   value is
                                                                                                                                   100
                                                                                                                                   App
                                                                                                                                   credential.
                                                                                                                                   For more
                                                                                                                                   information
sig
                                                                                                          Yes
                                                                                                                       String
                                                                                                                                   on the
                                                                                                                                   calculation,
                                                                                                                                   please see
                                                                                                                                   the
                                                                                                                                   following.
```

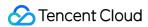

| Parameter                                                                                                    | Required | Туре   | Description                                                                                                    |
|----------------------------------------------------------------------------------------------------|----------|--------|----------------------------------------------------------------------------------------------------|
| time                                                                                                    | Yes      | Number | The time to initiate the request. It is a unix timestamp (in sec). A failure message is returned if the time difference between the unix timestamp and the system time is greater than 10 minutes. |
| type                                                                                                    | Yes      | Number | The type of pulled content. 0: SMS Delivery Status, 1: SMS Reply                                                                                                    |
| Note:                                                                                                    |          |        |                                                                                                    |
| The "sig" field is generated based on the formula sha256(appkey=\$appkey&random=\$random&time=\$time)                                 |          |        |                                                                                                    |
| The pseudo code is as follows:                                                                                                    |          |        |                                                                                                    |
| ```json                                                                                                    |          |        |                                                                                                    |
| $string\ str Appkey = "5f03a35d00ee52a21327ab048186a2c4"; \ // The\ appkey\ for\ the\ sdkappid,\ which\ must\ be\ kept\ confidential$ |          |        |                                                                                                    |
| string strRand = "7226249334"; //The value of the "random" field in the URL                                                           |          |        |                                                                                                    |
| string strTime = "1457336869"; //The Unix timestamp                                                                                   |          |        |                                                                                                    |
| string sig = sha256(appkey=5f03a35d00ee52a21327ab048186a2c4&random=7226249334&time=1457336869)                                        |          |        |                                                                                                    |
| = c13e54f047ed75e821e698730c72d030dc30e5b510b3f8a0fb6fb7605283d7df;                                                                   |          |        |                                                                                                    |
| ***                                                                                                    |          |        |                                                                                                    |

# Response Parameters

```
{
"count": 3,
"data": [],
"errmsg": "ok",
"result": 0
}

Parameter Required Type Description
```

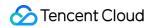

| Parameter | Required | Туре   | Description                                                                         |  |
|-----------|----------|--------|-------------------------------------------------------------------------------------|--|
| count     | Yes      | Number | The number of returned message entries. It is valid when "result" is 0.             |  |
| data      | Yes      | Array  | For more information, please see Notification of SMS Delivery Status and SMS Reply. |  |
| errmsg    | Yes      | String | The specific error message when the "result" is not 0                               |  |
| type      | Yes      | Number | The type of pulled content. 0: SMS Delivery Status, 1: SMS Reply                    |  |

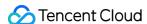

# Pull SMS Status of a Single Mobile No.

Last updated: 2018-08-30 18:05:29

### 1 Protocol Descriptions

| Protocol        | HTTP POST                                                                                                    |
|-----------------|----------------------------------------------------------------------------------------------------|
| Encoding format | UTF8                                                                                                    |
| URL             | For example: https://yun.tim.qq.com/v5/tlssmssvr/pullstatus4mobile?sdkappid=xxxxx&random=xxxx                                                                   |
| API description | Pull the SMS status of a mobile phone, such as SMS delivery status and SMS reply.  Note: Enter the applied SDKAppID as sdkappid, and a random number as random. |

### 2 Request Packet

```
{
"sig": "c13e54f047ed75e821e698730c72d030dc30e5b510b3f8a0fb6fb7605283d7df", //App credential. For more information on the calculation, please see the following
"time": 1457336869, //UNIX timestamp, i.e. the time to initiate the request. A failure message will be returned if the time difference betwee n the UNIX timestamp and the system time is greater than 10 minutes
"type": 1, //0: SMS delivery status. 1: SMS reply
"max": 10, //The maximum number of entries. The maximum: 100
"begin_time": 1464624000, //UNIX timestamp. The time to start pulling
"end_time": 1464706800, //UNIX timestamp. The time to end pulling
"nationcode": "86", //Country code
"mobile": "137888888888" //Mobile number
}
```

### Note:

The "sig" field is generated according to the formula sha256(appkey=\$appkey&random=\$random&time=\$time).

The pseudo codes are as follows:

```
string strAppkey = "5f03a35d00ee52a21327ab048186a2c4"; //The corresponding appkey of sdkappid, which must be kept confidential at the busines
s side.
string strRand = "7226249334"; //The value of the "random" field in the URL
string strTime = "1457336869"; //UNIX timestamp
string sig = sha256(appkey=5f03a35d00ee52a21327ab048186a2c4&random=7226249334&time=1457336869)
= c13e54f047ed75e821e698730c72d030dc30e5b510b3f8a0fb6fb7605283d7df;
```

### 3 Response Packet

```
{
"result": 0, //0: Successful. Other values: Failed
"errmsg": "ok", //The specific error message when the "result" is not 0
"count": 3, //The number of returned information entries. It is valid when "result" is 0
"data": [... //For more information, please see the following
]
}
```

### Notes:

If the request type is 0, the content of the "data" field is same as SMS Delivery Status Notification

If the request type is 1, the content of the "data" field is same as SMS Reply

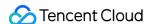

# Templated Single International SMS (ISMS)

Last updated: 2020-04-15 20:24:13

### **API** Description

### **Description**

This API is used to send international SMS messages.

### **URL Example**

POST https://yun.tim.qq.com/v5/tlssmssvr/sendisms?sdkappid=xxxxx&random=xxxx

**Note**: Replace xxxxx in the field sdkappid=xxxxx with the sdkappid you applied for on Tencent Cloud, and replace xxxx in the field random=xxxx with a random number.

### Request Parameters

```
{
"ext": "",
"extend": "",
"params": [
"Verification code",
"1234",
"4"
],
"sig": "30db206bfd3fea7ef0db929998642c8ea54cc7042a779c5a0d9897358f6e9505",
"sign": "Tencent Cloud",
"tel": "+8613711112222",
"time": 1457336869,
"tpl_id": 19
}
```

| Parameter | Required | Туре   | Description                                                                                                    |
|-----------|----------|--------|----------------------------------------------------------------------------------------------------|
| ext       | No       | String | User's session content (optional). The Tencent server returns it as is. You can leave it empty if it is not needed.                                                                                                    |
| extend    | No       | String | Extended SMS code which is valid only when it is in a format of pure numeral string. It is not enabled by default. Contact SMS Helper to enable it.                                                                          |
| params    | Yes      | Array  | Template parameters. If the template has no parameters, leave it empty.                                                                                                    |
| sig       | Yes      | String | App credential. For more information on the calculation, please see the following.                                                                                                    |
| sign      | No       | String | SMS signature. To use the default signature, leave this field with the default value.                                                                                                    |
| tel       | Yes      | String | International phone number. Format is +[Country code][Phone number] defined based on e.164 standard, for example: +8613711112222 . It starts with a symbol + , followed by 86 (country code) and 13711112222 (phone number). |
| time      | Yes      | Number | The time to initiate the request. It is a unix timestamp (in sec). A failure message is returned if the time difference between the unix timestamp and the system time is greater than 10 minutes.                           |
| tpl_id    | Yes      | Number | The template ID approved on the console                                                                                                    |

### Note:

1. The tpl\_id field should be entered with the approved template ID.

If the content corresponding to the template ID is " Your {1} is {2} (valid for {3} minutes). If you are not using our service, ignore the message. ", the message sent is " [Tencent Cloud] Your verification code is 1234 (valid for 4 minutes). If you are not using our service, ignore the message. ".

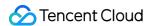

If you have more than one SMS signatures, enter the required SMS signature in the sign field. For example, if you have two signatures,

Tencent Technology and Tencent Cloud, and you want to send an SMS message with Tencent Cloud, the "sign" field can be Tencent Cloud.

2. The sig field is generated according to the formula sha256(appkey=\$appkey&random=\$random&time=\$time&mobile=\$mobile).

The pseudo code is as follows:

```
string strtel = "+8613788888888"; //The content of tel string strAppKey = "5f03a35d00ee52a21327ab048186a2c4"; //The appkey for the sdkappid, which must be kept confidential string strRand = "7226249334"; //The value of the "random" field in the URL string strTime = "1457336869"; //The Unix timestamp string sig = sha256(appkey=5f03a35d00ee52a21327ab048186a2c4&random=7226249334&time=1457336869&tel=+8613788888888) = ecab4881ee80ad3d76bb1da68387428ca752eb885e52621a3129dcf4d9bc4fd4;
```

### Response Parameters

```
"result": 0,
"errmsg": "0K",
"ext": "",
"nationcode": "86",
"fee": 1,
"sid": "xxxxxxx"
}
```

| Parameter  | Required | Туре   | Description                                                                                                    |
|------------|----------|--------|----------------------------------------------------------------------------------------------------|
| result     | Yes      | Number | Error code. 0: Successful (basis for billing). Other values: Failed. For more information, please see<br>Error Codes |
| errmsg     | Yes      | String | Error message. The specific error message when the "result" is not 0                                                 |
| ext        | No       | String | User's session content. The Tencent server returns it as is.                                                         |
| nationcode | Yes      | String | Country code                                                                                                    |
| fee        | No       | Number | Number of SMS messages billed. About Billing                                                                         |
| sid        | No       | String | Delivery ID, indicating an SMS delivery record                                                                       |

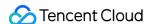

# Template API Add Message Template

Last updated: 2020-09-16 18:13:14

### 1 Protocol Descriptions

| Protocol        | HTTP POST                                                                                                    |
|-----------------|----------------------------------------------------------------------------------------------------|
| Encoding format | UTF8                                                                                                    |
| URL             | For example: https://yun.tim.qq.com/v5/tlssmssvr/add_template?sdkappid=xxxxx&random=xxxx                            |
| API description | Add text SMS (or voice SMS) templates  Note: Enter the applied SDKAppID as sdkappid, and a random number as random. |

### 2 Request Packet

```
{
"sig": "c13e54f047ed75e821e698730c72d030dc30e5b510b3f8a0fb6fb7605283d7df", //App credential. For more information on the calculation, please see the following
"time": 1457336869, //UNIX timestamp, i.e. the time to initiate the request. A failure message will be returned if the time difference betwee n the UNIX timestamp and the system time is greater than 10 minutes
"title": "xxxxxx", //Template name (optional)
"remark": "xxxxxx", //Template notes (optional), such as reason for application and usage scenarios
"text": "xxxxxx", //Template content
"type": 0 //0: common SMS template; 1: marketing SMS template; 2: voice SMS template
}
```

Note:

The "sig" field is generated according to the formula sha256(appkey=\$appkey&random=\$random&time=\$time).

The pseudo codes are as follows:

```
string strAppkey = "5f03a35d00ee52a21327ab048186a2c4"; //The corresponding appkey of sdkappid, which must be kept confidential at the busines
s side.
string strRand = "7226249334"; //The value of the "random" field in the URL
string strTime = "1457336869"; //UNIX timestamp
string sig = sha256(appkey=5f03a35d00ee52a21327ab048186a2c4&random=7226249334&time=1457336869)
= c13e54f047ed75e821e698730c72d030dc30e5b510b3f8a0fb6fb7605283d7df;
```

```
{
"result": 0, //0: Successful. Other values: Failed
"msg": "", //The specific error message when the "result" is not 0
"data": {
"id": 123, //Template ID
"text": "xxxxx", //Template content
"status": 1, //0: Approved; 1: Pending approval; 2: Rejected
"type": 0 //0: common SMS template; 1: marketing SMS template; 2: voice SMS template
}
}
```

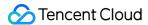

# **Modify Template**

Last updated: 2020-09-16 18:15:32

### 1 Protocol Descriptions

| Protocol        | HTTP POST                                                                                                    |
|-----------------|----------------------------------------------------------------------------------------------------|
| Encoding format | UTF8                                                                                                    |
| URL             | For example: https://yun.tim.qq.com/v5/tlssmssvr/mod_template?sdkappid=xxxxx&random=xxxx                               |
| API description | Modify text SMS (or voice SMS) templates  Note: Enter the applied SDKAppID as sdkappid, and a random number as random. |

### 2 Request Packet

```
{
"sig": "c13e54f047ed75e821e698730c72d030dc30e5b510b3f8a0fb6fb7605283d7df", //App credential. For more information on the calculation, please see the following
"time": 1457336869, //UNIX timestamp, i.e. the time to initiate the request. A failure message will be returned if the time difference betwee n the UNIX timestamp and the system time is greater than 10 minutes
"title": "xxxxxx", //New template name (optional)
"remark": "xxxxxx", //New template notes (optional), such as reasons for application and usage scenarios
"text": "xxxxxx", //New template content
"tpl_id": 123, //ID of the template to be modified
"type": 0 //New template type. 0: common SMS template; 1: marketing SMS template; 2: voice SMS template
}
```

Note:

The "sig" field is generated according to the formula sha256(appkey=\$appkey&random=\$random&time=\$time).

The pseudo codes are as follows:

```
string strAppkey = "5f03a35d00ee52a21327ab048186a2c4"; //The corresponding appkey of sdkappid, which must be kept confidential at the busines
s side.
string strRand = "7226249334"; //The value of the "random" field in the URL
string strTime = "1457336869"; //UNIX timestamp
string sig = sha256(appkey=5f03a35d00ee52a21327ab048186a2c4&random=7226249334&time=1457336869)
= c13e54f047ed75e821e698730c72d030dc30e5b510b3f8a0fb6fb7605283d7df;
```

```
{
"result": 0, //0: Successful. Other values: Failed
"msg": "", //The specific error message when the "result" is not 0
"data": {
"id": 123, //Template ID
"text": "xxxxx", //Template content
"status": 1, //0: Approved; 1: Pending approval; 2: Rejected
"type": 0 //0: common SMS template; 1: marketing SMS template; 2: voice SMS template
}
}
```

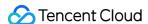

# **Delete Template**

Last updated: 2018-08-30 18:11:54

### 1 Protocol Descriptions

| Protocol        | HTTP POST                                                                                                    |
|-----------------|----------------------------------------------------------------------------------------------------|
| Encoding format | UTF8                                                                                                    |
| URL             | For example: https://yun.tim.qq.com/v5/tlssmssvr/del_template?sdkappid=xxxxx&random=xxxx                                 |
| API description | Delete text SMS (or voice SMS) templates<br>Note: Enter the applied SDKAppID as sdkappid, and a random number as random. |

### 2 Request Packet

```
{
"sig": "c13e54f047ed75e821e698730c72d030dc30e5b510b3f8a0fb6fb7605283d7df", //App credential. For more information on the calculation, please see the following
"time": 1457336869, //UNIX timestamp, i.e. the time to initiate the request. A failure message will be returned if the time difference betwee n the UNIX timestamp and the system time is greater than 10 minutes
"tpl_id": [123, 124...] //Template ID, which can be specified with a value. For example, "tpl_id":123
}
```

Note:

The "sig" field is generated according to the formula sha256(appkey=\$appkey&random=\$random&time=\$time).

The pseudo codes are as follows:

```
string strAppkey = "5f03a35d00ee52a21327ab048186a2c4"; //The corresponding appkey of sdkappid, which must be kept confidential at the busines
s side.
string strRand = "7226249334"; //The value of the "random" field in the URL
string strTime = "1457336869"; //UNIX timestamp
string sig = sha256(appkey=5f03a35d00ee52a21327ab048186a2c4&random=7226249334&time=1457336869)
= c13e54f047ed75e821e698730c72d030dc30e5b510b3f8a0fb6fb7605283d7df;
```

```
{
"result": 0, //0: Successful. Other values: Failed
"msg": "" //The specific error message when the "result" is not 0
}
```

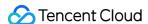

# Template Status Query

Last updated: 2018-08-30 18:12:02

### 1 Protocol Descriptions

| Protocol        | HTTP POST                                                                                                    |
|-----------------|----------------------------------------------------------------------------------------------------|
| Encoding format | UTF8                                                                                                    |
| URL             | For example: https://yun.tim.qq.com/v5/tlssmssvr/get_template?sdkappid=xxxxx&random=xxxx                                                          |
| API description | Query the status of the applied text SMS (or voice SMS) templates<br>Note: Enter the applied SDKAppID as sdkappid, and a random number as random. |

### 2 Request Packet

```
{
"sig": "c13e54f047ed75e821e698730c72d030dc30e5b510b3f8a0fb6fb7605283d7df", //App credential. For more information on the calculation, please see the following
"time": 1457336869, //UNIX timestamp, i.e. the time to initiate the request. A failure message will be returned if the time difference betwee n the UNIX timestamp and the system time is greater than 10 minutes
"tpl_id": [123, 124,...], //Query the ID of the specified template. It cannot appear together with the "tpl_page" field
"tpl_page": //Query the information of all templates in pages. It cannot appear together with the "tpl_id" field. (The "total" field in the r esponse package indicates the total number of templates)
{
"offset": 0, // Pull offset, whose initial value is 0. If you want to pull multiple times, the value must be the sum of the last offset and t he value of the "max" field
"max": 10 // Number of entries pulled at a time. The maximum: 50
}
}
```

### Note:

The "sig" field is generated according to the formula sha256(appkey=\$appkey&random=\$random&time=\$time).

The pseudo codes are as follows:

```
string strAppkey = "5f03a35d00ee52a21327ab048186a2c4"; //The corresponding appkey of sdkappid, which must be kept confidential at the busines
s side.
string strRand = "7226249334"; //The value of the "random" field in the URL
string strTime = "1457336869"; //UNIX timestamp
string sig = sha256(appkey=5f03a35d00ee52a21327ab048186a2c4&random=7226249334&time=1457336869)
= c13e54f047ed75e821e698730c72d030dc30e5b510b3f8a0fb6fb7605283d7df;
```

```
{
"result": 0, //0: Successful. Other values: Failed
"msg": "", //The specific error message when the "result" is not 0
"total": 100, //The total number of templates in the App. It is valid when "result" is 0
"count": 3, //The number of returned information entries. The information content is in the "data" field. It is valid when "result" is 0
"data": [
{
"id": 123, //Template ID
"text": "xxxxxx", //Template content
"status": 0, //0: Approved; 1: Pending approval; 2: Rejected
"reply": "xxxxxx", //Approval information. If "status" is 2, the reason for rejection is provided
"type": 0 //0: common SMS template; 1: marketing SMS template; 2: voice SMS template
},...
```

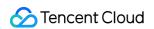

]

# Signature API Add SMS Signature

Last updated : 2018-08-30 18:13:14

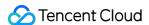

### 1 Protocol Descriptions

| Protocol        | HTTP POST                                                                                         |
|-----------------|---------------------------------------------------------------------------------------------------|
| Encoding format | UTF8                                                                                              |
| URL             | For example: https://yun.tim.qq.com/v5/tlssmssvr/add_sign?sdkappid=xxxxx&random=xxxx              |
| API description | Add SMS signature<br>Note: Enter the applied SDKAppID as sdkappid, and a random number as random. |

### 2 Request Packet

```
{
"sig": "c13e54f047ed75e821e698730c72d030dc30e5b510b3f8a0fb6fb7605283d7df", //App credential. For more information on the calculation, please see the following
"time": 1457336869, //UNIX timestamp, i.e. the time to initiate the request. A failure message will be returned if the time difference betwee n the UNIX timestamp and the system time is greater than 10 minutes
"remark": "xxxxxx", //Signature notes (optional), such as reasons for application and usage scenarios
"text": "xxxxxx" //Signature content without []. For example, if [Tencent Technology] is used as the signature, "Tencent Technology" should be entered.

"pic": "xxxxxx" //Add signature-related document screenshots in the format of string encoded with Base64 to the field (optional). The Base64 en coding tool: http://base64.xpcha.com/indexie.php
}
```

### Note:

The "sig" field is generated according to the formula sha256(appkey=\$appkey&random=\$random&time=\$time)

The pseudo codes are as follows:

```
string strAppkey = "5f03a35d00ee52a21327ab048186a2c4"; //The corresponding appkey of sdkappid, which must be kept confidential at the busines
s side.
string strRand = "7226249334"; //The value of the "random" field in the URL
string strTime = "1457336869"; //UNIX timestamp
string sig = sha256(appkey=5f03a35d00ee52a21327ab048186a2c4&random=7226249334&time=1457336869)
= c13e54f047ed75e821e698730c72d030dc30e5b510b3f8a0fb6fb7605283d7df;
```

```
{
"result": 0, //0: Successful. Other values: Failed
"msg": "", //The specific error message when the "result" is not 0
"data": {
"id": 123, //Signature ID
"text": "xxxxx", //Signature content
"status": 1, //0: Approved; 1: Pending approval; 2: Rejected
}
}
```

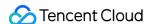

# Modify SMS Signature

Last updated: 2018-08-30 18:13:19

### 1 Protocol Descriptions

| Protocol        | HTTP POST                                                                                            |
|-----------------|----------------------------------------------------------------------------------------------------|
| Encoding format | UTF8                                                                                                 |
| URL             | For example: https://yun.tim.qq.com/v5/tlssmssvr/mod_sign?sdkappid=xxxxx&random=xxxx                 |
| API description | Modify SMS signature<br>Note: Enter the applied SDKAppID as sdkappid, and a random number as random. |

### 2 Request Packet

```
{
"sig": "c13e54f047ed75e821e698730c72d030dc30e5b510b3f8a0fb6fb7605283d7df", //App credential. For more information on the calculation, please see the following
"time": 1457336869, //UNIX timestamp, i.e. the time to initiate the request. A failure message will be returned if the time difference betwee n the UNIX timestamp and the system time is greater than 10 minutes
"remark": "xxxxxx", //New signature notes (optional), such as reasons for application and usage scenarios
"text": "xxxxxx", //New signature content without []. For example, if [Tencent Technology] is used as the signature, "Tencent Technology" shou ld be entered.

"sign_id": 123 //Signature ID of the signature to be modified
"pic": "xxxxxx" //Add signature-related document screenshots in the format of string encoded with Base64 to the field (optional). The Base64 en coding tool: http://base64.xpcha.com/indexie.php
}
```

### Note:

The "sig" field is generated according to the formula sha256(appkey=\$appkey&random=\$random&time=\$time).

The pseudo codes are as follows:

```
string strAppkey = "5f03a35d00ee52a21327ab048186a2c4"; //The corresponding appkey of sdkappid, which must be kept confidential at the busines
s side.
string strRand = "7226249334"; //The value of the "random" field in the URL
string strTime = "1457336869"; //UNIX timestamp
string sig = sha256(appkey=5f03a35d00ee52a21327ab048186a2c4&random=7226249334&time=1457336869)
= c13e54f047ed75e821e698730c72d030dc30e5b510b3f8a0fb6fb7605283d7df;
```

```
"result": 0, //0: Successful. Other values: Failed
"msg": "", //The specific error message when the "result" is not 0
"data": {
   "id": 123, //Signature ID
   "text": "xxxxxx", //Signature content
   "status": 1, //0: Approved; 1: Pending approval; 2: Rejected
}
```

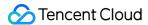

# Delete SMS Signature

Last updated: 2018-08-30 18:13:24

### 1 Protocol Descriptions

| Protocol        | HTTP POST                                                                                            |
|-----------------|----------------------------------------------------------------------------------------------------|
| Encoding format | UTF8                                                                                                 |
| URL             | For example: https://yun.tim.qq.com/v5/tlssmssvr/del_sign?sdkappid=xxxxx&random=xxxx                 |
| API description | Delete SMS signature<br>Note: Enter the applied SDKAppID as sdkappid, and a random number as random. |

### 2 Request Packet

```
{
"sig": "c13e54f047ed75e821e698730c72d030dc30e5b510b3f8a0fb6fb7605283d7df", //App credential. For more information on the calculation, please see the following
"time": 1457336869, //UNIX timestamp, i.e. the time to initiate the request. A failure message will be returned if the time difference betwee n the UNIX timestamp and the system time is greater than 10 minutes
"sign_id": [123, 124...] //Signature ID, which can be specified with a value. For example, "sign_id":123
}
```

Note:

The "sig" field is generated according to the formula sha256(appkey=\$appkey&random=\$random&time=\$time).

The pseudo codes are as follows:

```
string strAppkey = "5f03a35d00ee52a21327ab048186a2c4"; //The corresponding appkey of sdkappid, which must be kept confidential at the busines
s side.
string strRand = "7226249334"; //The value of the "random" field in the URL
string strTime = "1457336869"; //UNIX timestamp
string sig = sha256(appkey=5f03a35d00ee52a21327ab048186a2c4&random=7226249334&time=1457336869)
= c13e54f047ed75e821e698730c72d030dc30e5b510b3f8a0fb6fb7605283d7df;
```

```
{
"result": 0, //0: Successful. Other values: Failed
"msg": "" //The specific error message when the "result" is not 0
}
```

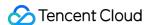

# SMS Signature Status Query

Last updated: 2018-08-30 18:13:28

### 1 Protocol Descriptions

| Protocol        | HTTP POST                                                                                                    |
|-----------------|----------------------------------------------------------------------------------------------------|
| Encoding format | UTF8                                                                                                    |
| URL             | For example: https://yun.tim.qq.com/v5/tlssmssvr/get_sign?sdkappid=xxxxx&random=xxxx                                          |
| API description | Query the status of the applied SMS signature<br>Note: Enter the applied SDKAppID as sdkappid, and a random number as random. |

### 2 Request Packet

```
{
"sig": "c13e54f047ed75e821e698730c72d030dc30e5b510b3f8a0fb6fb7605283d7df", //App credential. For more information on the calculation, please see the following
"time": 1457336869, //UNIX timestamp, i.e. the time to initiate the request. A failure message will be returned if the time difference betwee n the UNIX timestamp and the system time is greater than 10 minutes
"sign_id": [123, 124,...] //Signature ID, which can be specified with a value. For example, "sign_id":123
}
```

Note:

The "sig" field is generated according to the formula sha256(appkey=\$appkey&random=\$random&time=\$time).

The pseudo codes are as follows:

```
string strAppkey = "5f03a35d00ee52a21327ab048186a2c4"; //The corresponding appkey of sdkappid, which must be kept confidential at the busines
s side.
string strRand = "7226249334"; //The value of the "random" field in the URL
string strTime = "1457336869"; //UNIX timestamp
string sig = sha256(appkey=5f03a35d00ee52a21327ab048186a2c4&random=7226249334&time=1457336869)
= c13e54f047ed75e821e698730c72d030dc30e5b510b3f8a0fb6fb7605283d7df;
```

```
"result": 0, //0: Successful. Other values: Failed
"msg": "", //The specific error message when the "result" is not 0
"count": 3, //The number of returned information entries. The information content is in the "data" field. It is valid when "result" is 0
"data": [
{
    "id": 123, //Signature ID
    "text": "xxxxxx", //Signature content
"status": 0, //0: Approved; 1: Pending approval; 2: Rejected
"reply": "xxxxxx" // Approval information. If "status" is 2, the reason for rejection is provided
},...
]
}
```

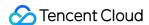

# Statistics API Delivery Statistics

Last updated: 2018-08-30 18:14:26

### 1 Protocol Descriptions

| Protocol        | HTTP POST                                                                                                    |
|-----------------|----------------------------------------------------------------------------------------------------|
| Encoding format | UTF8                                                                                                    |
| URL             | For example: https://yun.tim.qq.com/v5/tlssmssvr/pullsendstatus?sdkappid=xxxxx&random=xxxx                                                                                                    |
| API description | Pull the SMS delivery status in a certain period of time (the number of SMS messages sent, the number of SMS messages sent successfully, the number of SMS messages billed)  Note: Enter the applied SDKAppID as sdkappid, and a random number as random. |

### 2 Request Packet

```
{
"sig": "c13e54f047ed75e821e698730c72d030dc30e5b510b3f8a0fb6fb7605283d7df", //App credential. For more information on the calculation, please see the following
"time": 1457336869, //UNIX timestamp, i.e. the time to initiate the request. A failure message will be returned if the time difference betwee n the UNIX timestamp and the system time is greater than 10 minutes
"begin_date": 2016090800, //Time to start pulling, which is accurate to hour. Format: yyyymmddhh
"end_date": 2016090823 //Time to end pulling, which is accurate to hour. Format: yyyymmddhh
}
```

### Note:

The "sig" field is generated according to the formula sha256(appkey=\$appkey&random=\$random&time=\$time).

The pseudo codes are as follows:

```
string strAppkey = "5f03a35d00ee52a21327ab048186a2c4"; //The corresponding appkey of sdkappid, which must be kept confidential at the busines
s side.
string strRand = "7226249334"; //The value of the "random" field in the URL
string strTime = "1457336869"; //UNIX timestamp
string sig = sha256(appkey=5f03a35d00ee52a21327ab048186a2c4&random=7226249334&time=1457336869)
= c13e54f047ed75e821e698730c72d030dc30e5b510b3f8a0fb6fb7605283d7df;
```

```
{
"result": 0, //0: Successful. Other values: Failed
"errmsg": "OK", //The specific error message when the "result" is not 0
"data": { //It is valid when "result" is 0
"request": 101, //SMS messages submitted
"success": 100, //SMS messages submitted successfully
"bill_number": 120 // SMS messages billed. For example, among all SMS messages that are submitted successfully, 20 messages are long message s, each with a length of 80 bytes. A long SMS message is divided into two messages. So, the number of SMS messages billed is 80*1+20*2=120.
}
}
```

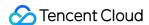

# **Devlivery Report Statistics**

Last updated: 2020-08-03 10:43:46

### 1 Protocol Descriptions

| Protocol           | HTTP POST                                                                                                    |
|--------------------|----------------------------------------------------------------------------------------------------|
| Encoding format    | UTF8                                                                                                    |
| URL                | For example: https://yun.tim.qq.com/v5/tlssmssvr/pullcallbackstatus?sdkappid=xxxxx&random=xxxx                                                                                                    |
| API<br>description | Pull the SMS report status in a certain period of time (the number of SMS messages submitted successfully, delivery reports, successful delivery reports, deleted delivery reports, and failure distribution)  Note: Enter the applied SDKAppID as sdkappid, and a random number as random. |

### 2 Request Packet

```
{
    "sig": "c13e54f047ed75e821e698730c72d030dc30e5b510b3f8a0fb6fb7605283d7df", //App credential. For more information on the calculation, ple
ase see the following
    "time": 1457336869, //UNIX timestamp, i.e. the time to initiate the request. A failure message will be returned if the time difference be
tween the UNIX timestamp and the system time is greater than 10 minutes
    "begin_date": 2016090800, //Time to start pulling, which is accurate to hour. Format: yyyymmddhh
    "end_date": 2016090823 //Time to end pulling, which is accurate to hour. Format:
```

Note:

The "sig" field is generated according to the formula sha256(appkey=\$appkey&random=\$random&time=\$time).

The pseudo codes are as follows:

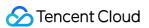

# SMS SDK SDK Download

Last updated : 2019-12-03 16:33:05

 $\label{lem:currently} \textit{Currently, SMS provides short message services within and outside Mainland China.}$ 

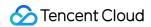

- For use within Mainland China, which we call Mainland China SMS, SMS supports sending messages to a single recipient or group with or without a template, getting delivery reports, and pulling replies.
- For use outside Mainland China, which we call Global SMS, the APIs for sending messages to a single recipient or group within Mainland China can be directly used after replacing the corresponding country codes and mobile numbers.

| SDK Name            | SDK Documentation                             | GitHub Address      |
|---------------------|-----------------------------------------------|---------------------|
| SDK for Java        | SMS SDK for Java documentation                | SMS SDK for Java    |
| SDK for PHP         | SMS SDK for PHP documentation                 | SMS SDK for PHP     |
| SDK for Python      | SMS SDK for Python documentation              | SMS SDK for Python  |
| SDK for JavaScript  | SMS SDK for Node.js documentation             | SMS SDK for Node.js |
| SDK for C#          | SMS SDK for C# documentation                  | SMS SDK for C#      |
| WeChat Mini Program | SMS for WeChat Mini Program Development Guide | SMS Demo            |

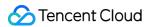

# **Error Code**

Last updated: 2020-08-03 10:43:10

# Feature Description

If an API call fails, you can check the error information based on the error code.

### **Error Code List**

### **Error Codes for SMS Delivery**

| Error Code | Reason                                                                                                    | Solution                                                                                                    |
|------------|----------------------------------------------------------------------------------------------------|----------------------------------------------------------------------------------------------------|
| 1001       | sig verification failed.                                                                                                  | Check the sig format of the API.                                                                                                    |
| 1002       | Text SMS contains sensitive words.                                                                                        | Contactsms helperfor help                                                                                                    |
| 1003       | sig field is missing or left empty in request packet.                                                                     | Comply with the specifications in API description.                                                                                                    |
| 1004       | Failed to resolve request packet. This is generally because the s pecifications in API description is not complied with.  | Refer to 1004 error description.                                                                                                    |
| 1006       | No permission to request.                                                                                                 | Check error message. For other questions, provid e the mobile number from which you failed to se nd SMS message when you contact SMS Helper.                                           |
| 1007       | Other error                                                                                                    | Check error message. For other questions, provid e the mobile number from which you failed to se nd SMS message when you contact SMS Helper.                                           |
| 1008       | Request to send text SMS timed out.                                                                                       | Rare occurrence. Try again.                                                                                                    |
| 1009       | Request ip is not on the allowlist.                                                                                       | Verification of request's source ip has been config ured, but the current request ip is not found in th e configuration list. If necessary, contact SMS Helper.                        |
| 1011       | REST API does not exist.                                                                                                  | Check REST API description.                                                                                                    |
| 1012       | Signature format is incorrect or signature is not approved.                                                               | Signature is a combination of 2-12 characters co mprised of Chinese, English letter and numbers o nly. If the signature format is correct, check whet her it is approved.              |
| 1013       | Text SMS hits the delivery frequency limit policy.                                                                        | You can adjust the delivery frequency limit policy for text SMS messages on the console. For other SMS messages, contact SMS Helper.                                                   |
| 1014       | Template is not approved or request content does not match the approved template content.                                 | Refer to 1014 error description.                                                                                                    |
| 1015       | Number on the blocklist. This is generally because you unsubscribed from the SMS service or hit the operator's blocklist. | Contact SMS Helper to solve the problem.                                                                                                    |
| 1016       | Incorrect number format                                                                                                   | Refer to 1016 error description.                                                                                                    |
| 1017       | The content of the requested SMS is too long.                                                                             | For the length of SMS, refer to Rules for calculatin g the length of domestic short messages or Rules for calculating the length of international/HongKong/Macao/Taiwai short messages |
| 1019       | sdkappid does not exist.                                                                                                  |                                                                                                    |

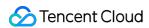

| Error Code | Reason                                                                                                    | Solution                                                                                                    |  |
|------------|----------------------------------------------------------------------------------------------------|----------------------------------------------------------------------------------------------------|--|
| 1020       | sdkappid is disabled.                                                                                                    | This sdkappid is unavailable. If necessary, contact t SMS Helper.                                                                                                    |  |
| 1021       | The time when the request was initiated is exceptional. This is g enerally because the difference between the time on your server and that on the Tencent Cloud server exceeds 10 minutes. | Check whether the server time and the time field in the API are normal.                                                                                                    |  |
| 1022       | The number of business SMS messages sent every day exceeds the upper limit.                                                                                                    | You can adjust the SMS delivery frequency limit policy on the console.                                                                                                    |  |
| 1023       | The number of SMS messages sent from a single mobile number within 30 seconds exceeds the upper limit.                                                                                     | You can adjust the SMS delivery frequency limit policy on the console.                                                                                                    |  |
| 1024       | The number of SMS messages sent from a single mobile number within 1 hour exceeds the upper limit.                                                                                         | You can adjust the SMS delivery frequency limit policy on the console.                                                                                                    |  |
| 1025       | The number of SMS messages sent from a single mobile number every day exceeds the upper limit.                                                                                             | You can adjust the SMS delivery frequency limit policy on the console.                                                                                                    |  |
| 1026       | The number of the same SMS messages sent from a single mobil e number exceeds the upper limit.                                                                                             | You can adjust the SMS delivery frequency limit policy on the console.                                                                                                    |  |
| 1029       | Time constraint on delivering marketing SMS messages.                                                                                                    | To avoid disturbing users, marketing SMS messages are only allowed to be sent between 8:00 and 22:00.                                                                                                    |  |
| 1030       | This request is not supported.                                                                                                    |                                                                                                    |  |
| 1031       | Insufficient balance in SMS package.                                                                                                    | Purchase package.                                                                                                    |  |
| 1032       | Individual user does not have the permission to send marketing SMS messages.                                                                                                    | Refer to Difference of rights and interests                                                                                                    |  |
| 1033       | Service is suspended due to arrears.                                                                                                    | You can top up your account by logging in to Ten ent Cloud to pay off the overdraft.                                                                                                    |  |
| 1034       | In the mass request, there are both Chinese Mainland China mo<br>bile phone number and international / Hong Kong, Macao and Tai<br>wan mobile phone number.                                | Please send China Mainland China and international / Hong Kong, Macao and Taiwan mobile phononumbers separately.                                                                                                    |  |
| 1036       | There are more than 12 characters in a single template variable.                                                                                                    | Enterprise Verification users do not limit the number of words for the value of a single variable, you can Change Identity verification model After being changed to an enterprise Verification user, the change will take effect for about 1 hour |  |
| 1038       | Verification code template. Only 0-6 digits (including 6 digits) can be passed in the template variable.                                                                                   | -                                                                                                    |  |
| 1045       | Text messages in this area, deliver, are not supported.                                                                                                    | -                                                                                                    |  |
| 1046       | The number of mobile phone numbers submitted by API in a sin gle call is more than 200.                                                                                                    | Please abide byAPI explainedSpecification                                                                                                    |  |
| 1047       | The number of deliver messages on international / Hong Kong, M acao and Taiwan short message days is limited.                                                                              | If you need to adjust the restrictions, please contactSms helperSolved                                                                                                    |  |
| 1048       | Prohibit the use of URL in template variables                                                                                                    | -                                                                                                    |  |
| 60008      | Processing request timed out                                                                                                    | Please see60008 detailed explanation of error                                                                                                    |  |

### **Error Codes for Status Report**

If the following error occurs, please contact ISP to handle it. If the detailed error code information is not found in the following table, please contact Sms helper Communicate and solve.

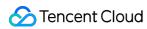

| Error Code     | Category              | Description                                                                                    |
|----------------|-----------------------|------------------------------------------------------------------------------------------------|
| -106           | Three major operators | ISP keyword blocking                                                                           |
| 002            | Three major operators | Turn off / stop / can't get through the phone / not in the service area                        |
| 004            | Three major operators | Downtime / number invalidation / number suspension                                             |
| BD:LSTO        | Three major operators | ISP gateway exception                                                                          |
| BST-209        | Three major operators | ISP blocklist                                                                                  |
| BST-210        | Three major operators | ISP keyword blocking                                                                           |
| BWLIST<br>_006 | Three major operators | Gateway Blocklist                                                                              |
| DB:0108        | Three major operators | ISP gateway exception                                                                          |
| DB:13          | Three major operators | Abnormal terminal signal                                                                       |
| DB00141        | Three major operators | ISP keyword blocking                                                                           |
| DELIVRD        | Three major operators | The user's SMS message was delivered successfully.                                             |
| DISTURB        | Three major operators | Too many times sending                                                                         |
| ER:101         | Three major operators | ISP blocklist                                                                                  |
| ERR:111        | Three major operators | ISP gateway exception                                                                          |
| ERR-209        | Three major operators | ISP blocklist                                                                                  |
| ERR-210        | Three major operators | ISP keyword blocking                                                                           |
| IB:0182        | Three major operators | ISP gateway exception                                                                          |
| IC-0054        | Three major operators | ISP keyword blocking                                                                           |
| LN:9999        | Three major operators | ISP gateway exception                                                                          |
| MB:1013        | Three major operators | ISP gateway blocking                                                                           |
| MX:0003        | Three major operators | The number of SMS messages sent from a single mobile number every day exceeds the upper limit. |
| MX:0012        | Three major operators | The destination number is in the customer unsubscribe blocklist.                               |

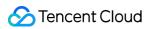

| Error Code | Category              | Description                                                                                    |
|------------|-----------------------|------------------------------------------------------------------------------------------------|
| OVERDUE    | Three major operators | Abnormal terminal exception                                                                    |
| REJECTD    | Three major operators | The short message was rejected for some reason                                                 |
| SC:0001    | Three major operators | ISP keyword blocking                                                                           |
| SME13      | Three major operators | ISP blocklist                                                                                  |
| TD:0001    | Three major operators | Gateway blocklist                                                                              |
| TD:0004    | Three major operators | Suspected fishing, please check                                                                |
| TD:18      | Three major operators | Number from unknown ISP                                                                        |
| TD:19      | Three major operators | Blocklist number                                                                               |
| TE:0002    | Three major operators | Failed to submit SMS to the gateway                                                            |
| TE:0003    | Three major operators | The number of SMS messages sent from a single mobile number every day exceeds the upper limit. |
| TE:0014    | Three major operators | Manual examination failed.                                                                     |
| TSBLACK    | Three major operators | Complaint Blocklist                                                                            |
| TX:2000    | Three major operators | Failed to get signature subcode                                                                |
| TX:2001    | Three major operators | Timeout for getting signature subcode                                                          |
| TX:2002    | Three major operators | Failed to get signature subcode                                                                |
| TX:2003    | Three major operators | Failed to parse signature                                                                      |
| TX:3000    | Three major operators | Failed to submit deliver                                                                       |
| TX:3001    | Three major operators | Deliver timeout                                                                                |
| TX:4099    | Three major operators | ISP gateway exception                                                                          |
| TX:4100    | Three major operators | ISP gateway exception                                                                          |
| TX:4151    | Three major operators | ISP gateway exception                                                                          |
| WX-FAIL    | Three major operators | ISP blocklist                                                                                  |

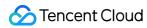

| Error Code | Category              | Description                                               |
|------------|-----------------------|-----------------------------------------------------------|
| UNDELIVRD  | Three major operators | Invalid number, out-of-service phone or powered-off phone |
| XZ:0000    | Three major operators | ISP keyword blocking                                      |
| YX:9006    | Three major operators | Multi-signature failed                                    |
| YY:0206    | Three major operators | ISP gateway exception                                     |
| XA:0001    | Three major operators | ISP gateway blocking                                      |
| XA:0100    | Three major operators | Frequency limit                                           |
| XA:0139    | Three major operators | ISP blocklist                                             |
| -9990      | China Mobile          | Invalid number/Out of service/Shutdown                    |
| -9410      | China Mobile          | ISP blocklist                                             |
| -9409      | China Mobile          | ISP blocklist                                             |
| -9246      | China Mobile          | ISP blocklist                                             |
| -9236      | China Mobile          | ISP frequency limit                                       |
| -9235      | China Mobile          | ISP frequency limit                                       |
| -9234      | China Mobile          | ISP frequency limit                                       |
| -9233      | China Mobile          | ISP frequency limit                                       |
| -9231      | China Mobile          | ISP frequency limit                                       |
| -9224      | China Mobile          | ISP gateway exception                                     |
| -9223      | China Mobile          | ISP keyword blocking                                      |
| -9222      | China Mobile          | ISP keyword blocking                                      |
| -9220      | China Mobile          | ISP blocklist                                             |
| -9217      | China Mobile          | ISP gateway exception                                     |
| -9212      | China Mobile          | ISP blocklist                                             |
| -9211      | China Mobile          | ISP keyword blocking                                      |
| -9203      | China Mobile          | Invalid number                                            |
| -9014      | China Mobile          | ISP blocklist                                             |
| -9013      | China Mobile          | ISP blocklist                                             |
| -9012      | China Mobile          | ISP blocklist                                             |
| -9009      | China Mobile          | ISP gateway exception                                     |
| -9000      | China Mobile          | Abnormal transfer network with number                     |
| -1050      | China Mobile          | ISP keyword blocking                                      |
| -1033      | China Mobile          | Failed to transfer to the network with number.            |

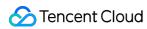

| Error Code | Category     | Description                                                                |
|------------|--------------|----------------------------------------------------------------------------|
| -1023      | China Mobile | Failed to transfer to the network with number.                             |
| -1021      | China Mobile | ISP keyword blocking                                                       |
| -1017      | China Mobile | Invalid number                                                             |
| -1016      | China Mobile | ISP gateway blocking                                                       |
| -1012      | China Mobile | ISP blocklist                                                              |
| -1005      | China Mobile | ISP blocklist                                                              |
| -1000      | China Mobile | ISP gateway exception                                                      |
| -127       | China Mobile | There are garbled codes in deliver's content.                              |
| -108       | China Mobile | Invalid number                                                             |
| -104       | China Mobile | ISP blocklist                                                              |
| -100       | China Mobile | Out of service                                                             |
| -96        | China Mobile | ISP keyword blocking                                                       |
| -94        | China Mobile | ISP frequency limit                                                        |
| -14        | China Mobile | ISP blocklist                                                              |
| -13        | China Mobile | Invalid number, out-of-service phone or powered-off phone                  |
| 001        | China Mobile | Abnormal terminal signal                                                   |
| 00202      | China Mobile | Invalid number                                                             |
| 03         | China Mobile | ISP gateway blocking                                                       |
| 7          | China Mobile | China Mobile gateway internal exception                                    |
| 76         | China Mobile | Keyword blocking                                                           |
| 115        | China Mobile | Keyword blocking                                                           |
| 144        | China Mobile | Blocklist                                                                  |
| 145        | China Mobile | ISP frequency limit                                                        |
| 188        | China Mobile | ISP gateway exception                                                      |
| 904        | China Mobile | Out of service                                                             |
| 1077       | China Mobile | Blocklist                                                                  |
| 1243       | China Mobile | Abnormal transfer network with number                                      |
| 431025     | China Mobile | ISP frequency limit                                                        |
| 431037     | China Mobile | Failed to transfer to the network with number                              |
| 431082     | China Mobile | ISP blocklist                                                              |
| 9992       | China Mobile | Terminal storage exception, it is recommended that users clean their inbox |
| 9994       | China Mobile | Abnormal terminal signal                                                   |
| 9997       | China Mobile | Invalid number, out-of-service phone or powered-off phone                  |
| 9998       | China Mobile | Invalid number                                                             |
| 9999       | China Mobile | Failed to transfer to the network with number.                             |

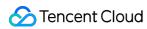

| Error Code | Category     | Description                                               |
|------------|--------------|-----------------------------------------------------------|
| ADTFAIL    | China Mobile | ISP keyword blocking                                      |
| AICHECK    | China Mobile | ISP keyword blocking                                      |
| AUDIT:F    | China Mobile | ISP Gateway blocking                                      |
| BADSIGN    | China Mobile | Invalid number                                            |
| BEYONDN    | China Mobile | ISP's internal errors                                     |
| BD:0000    | China Mobile | Transfer network with number                              |
| BD:0001    | China Mobile | Frequency limit                                           |
| BD:0002    | China Mobile | ISP gateway exception                                     |
| BD:0003    | China Mobile | ISP keyword                                               |
| BLACK0     | China Mobile | Shutdown                                                  |
| BLKLIST    | China Mobile | ISP blocklist                                             |
| BST1       | China Mobile | ISP blocklist                                             |
| BST-204    | China Mobile | ISP blocklist                                             |
| BWLIST     | China Mobile | Gateway blocklist                                         |
| C100100    | China Mobile | Keyword                                                   |
| C100106    | China Mobile | Exceed deliver's limit                                    |
| CA:0051    | China Mobile | ISP gateway exception                                     |
| CA:0052    | China Mobile | ISP gateway exception                                     |
| CA:0054    | China Mobile | China Mobile's internal error                             |
| CA:0111    | China Mobile | ISP gateway exception                                     |
| CA:8008    | China Mobile | ISP gateway blocking                                      |
| CA:8027    | China Mobile | ISP blocklist                                             |
| CA:9005    | China Mobile | ISP gateway blocking                                      |
| CA:9023    | China Mobile | ISP blocklist                                             |
| CB:0001    | China Mobile | Invalid number/Services are not supported                 |
| CB:0002    | China Mobile | ISP gateway exception                                     |
| CB:0005    | China Mobile | ISP gateway exception                                     |
| CB:0007    | China Mobile | ISP gateway exception                                     |
| CB:0010    | China Mobile | Exceed deliver's limit                                    |
| CB:0013    | China Mobile | Invalid number, out-of-service phone or powered-off phone |
| CB:0015    | China Mobile | Invalid number, out-of-service phone or powered-off phone |
| CB:0016    | China Mobile | ISP gateway exception                                     |
| CB:0018    | China Mobile | ISP gateway exception                                     |
| CB:0022    | China Mobile | ISP gateway exception                                     |
| CB:0047    | China Mobile | Invalid number/Services are not supported                 |

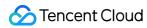

| Error Code | Category     | Description                                               |
|------------|--------------|-----------------------------------------------------------|
| CB:0053    | China Mobile | Invalid number/Services are not supported                 |
| CB:0054    | China Mobile | ISP gateway exception                                     |
| CE:0211    | China Mobile | ISP gateway blocking                                      |
| CE:0301    | China Mobile | Terminal memory exception                                 |
| CE:0501    | China Mobile | ISP gateway blocking                                      |
| CHECK      | China Mobile | ISP keyword blocking                                      |
| CL:105     | China Mobile | ISP gateway blocking                                      |
| CL:116     | China Mobile | ISP keyword blocking                                      |
| CJ:007     | China Mobile | Frequency limit                                           |
| CJ:0006    | China Mobile | Frequency limit                                           |
| CJ:0007    | China Mobile | ISP keyword blocking                                      |
| CJ:0008    | China Mobile | ISP keyword blocking                                      |
| CM:8003    | China Mobile | ISP keyword blocking                                      |
| CMPP20ERR: | China Mobile | ISP gateway exception                                     |
| CMPP30ERR: | China Mobile | Invalid number/Services are not supported                 |
| CONTENT    | China Mobile | ISP keyword blocking                                      |
| DA:0051    | China Mobile | ISP gateway exception                                     |
| DA:0052    | China Mobile | ISP gateway exception                                     |
| DA:0053    | China Mobile | China Mobile gateway internal exception                   |
| DA:0054    | China Mobile | No response message was received until the timeout        |
| DA:0084    | China Mobile | ISP gateway exception                                     |
| DB:0000    | China Mobile | ISP gateway exception                                     |
| DB:0001    | China Mobile | Terminal exception                                        |
| DB:0002    | China Mobile | ISP gateway exception                                     |
| DB:0003    | China Mobile | ISP gateway exception                                     |
| DB:0004    | China Mobile | ISP gateway exception                                     |
| DB:0006    | China Mobile | China Mobile gateway internal exception                   |
| DB:0007    | China Mobile | China Mobile gateway internal exception                   |
| DB:0008    | China Mobile | ISP gateway exception                                     |
| DB:0009    | China Mobile | China Mobile gateway internal exception                   |
| DB:0010    | China Mobile | ISP's internal errors                                     |
| DB:0100    | China Mobile | Invalid number, out-of-service phone or powered-off phone |
| DB:0101    | China Mobile | Invalid number, out-of-service phone or powered-off phone |
| DB:0102    | China Mobile | Invalid number, out-of-service phone or powered-off phone |
| DB:0103    | China Mobile | Invalid number, out-of-service phone or powered-off phone |

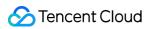

| Error Code | Category     | Description                               |
|------------|--------------|-------------------------------------------|
| DB:0104    | China Mobile | ISP blocklist                             |
| DB:0105    | China Mobile | ISP gateway exception                     |
| DB:0106    | China Mobile | Service code error                        |
| DB:0107    | China Mobile | ISP's internal errors                     |
| DB:0109    | China Mobile | ISP gateway exception                     |
| DB:0110    | China Mobile | ISP gateway exception                     |
| DB:0111    | China Mobile | Invalid number/Services are not supported |
| DB:0112    | China Mobile | ISP gateway exception                     |
| DB:0113    | China Mobile | ISP gateway exception                     |
| DB:0114    | China Mobile | ISP gateway exception                     |
| DB:0115    | China Mobile | Temporarily unavailable                   |
| DB:0116    | China Mobile | Temporarily unavailable                   |
| DB:0117    | China Mobile | Temporarily unavailable                   |
| DB:0118    | China Mobile | Temporarily unavailable                   |
| DB:0119    | China Mobile | Temporarily unavailable                   |
| DB:0120    | China Mobile | ISP gateway exception                     |
| DB:0121    | China Mobile | ISP gateway exception                     |
| DB:0122    | China Mobile | ISP gateway exception                     |
| DB:0123    | China Mobile | ISP gateway exception                     |
| DB:0124    | China Mobile | ISP gateway exception                     |
| DB:0125    | China Mobile | ISP gateway exception                     |
| DB:0126    | China Mobile | Abnormal transfer network with number     |
| DB:0127    | China Mobile | Out of service                            |
| DB:0128    | China Mobile | Out of service                            |
| DB:0129    | China Mobile | Abnormal transfer network with number     |
| DB:0130    | China Mobile | Invalid number/Services are not supported |
| DB:0131    | China Mobile | Invalid number/Services are not supported |
| DB:0132    | China Mobile | Invalid number/Services are not supported |
| DB:0133    | China Mobile | Invalid number/Services are not supported |
| DB:0134    | China Mobile | Invalid number/Services are not supported |
| DB:0135    | China Mobile | Invalid number/Services are not supported |
| DB:0136    | China Mobile | ISP gateway exception                     |
| DB:0137    | China Mobile | ISP gateway exception                     |
| DB:0138    | China Mobile | Invalid number/Services are not suppor    |